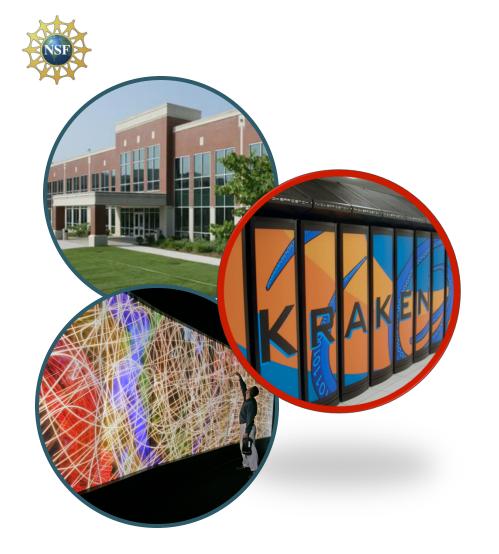

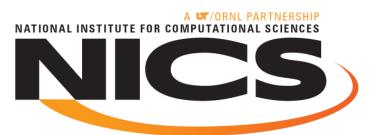

# Regression Testing on Petaflop Computational Resources

Mike McCarty
Software Developer
May 27, 2010

# What? and Why?

- What is regression testing?
  - Regression testing is any type of software testing that seeks to uncover software errors by partially retesting a modified program or system.
- Why should we do regression testing?
  - To track how the performance of a system changes overtime.
  - To test the system after maintenance to make sure it is ready for production.

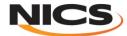

## **Depth of testing (Where?)**

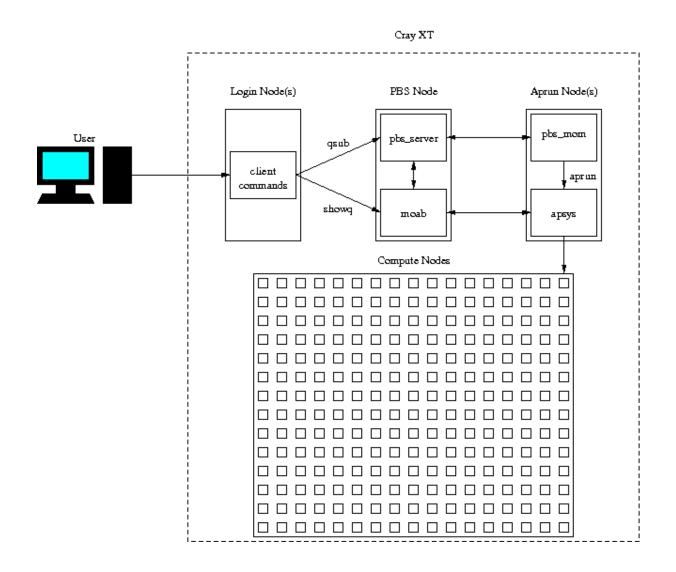

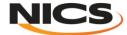

## **Automate Testing**

- Regression testing can be a labor intensive task.
  - Testing how scaling curves change for various applications over time
  - Comparing recent test results to previous results;
     while performing maintenance on a system.
- Rerunning test periodically to build up regression data over time.
- Store result data in a convent format for reporting.
- Automatically generate plots and reports.

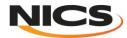

#### The Framework

- Automates the role of the user
  - Test specification
  - PBS script rendering
  - Job(s) submission
  - Test assertions based on output or end state
- Post processing and report generation automation less trivial since they are application specific.

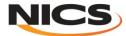

#### **Framework Architecture**

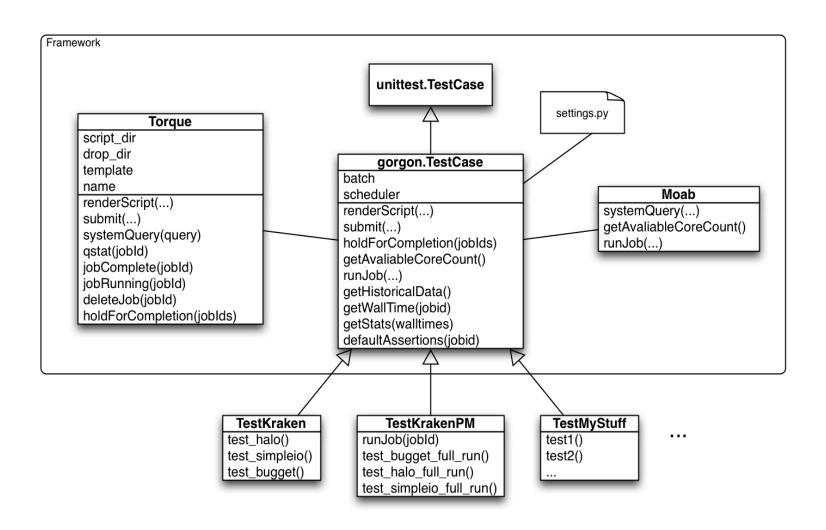

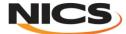

# **PBS Script Rendering Parameters**

| Name          | Description                                                                                                    | Default           |
|---------------|----------------------------------------------------------------------------------------------------|-------------------|
| size          | The number of processors for the job to run on.                                                                         | 12                |
| machine       | The name of the machine that the test will be ran on.                                                                   | None              |
| name          | The name of the executable.                                                                                             | None              |
| project       | The name of the project to charge the job too.                                                                          | None              |
| walltime      | The walltime limit for the job.                                                                                         | 00:10:00          |
| pbs_additions | A raw string for specifying custom PBS variables.                                                                       | Empty String      |
| env_vars      | A raw string for specifying environment variables.                                                                      | Empty String      |
| preamble      | A raw string for specifying a preamble of code that is inserted into the PBS script before the aprun command is issued. | Empty String      |
| aprun_options | Options for the aprun command.                                                                                          | "-n \$PBS_NNODES" |
| options       | Options for the application's executable.                                                                               |                   |
| profile       | Boolean that controls whether or not to look for a profile from FPMPI.                                                  | True              |

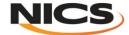

#### **How does it work?**

Halo

mmccarty

400938.nid00016

```
class TestKraken(unittest.TestCase):
   def setUp(self):
       self.batch = Torque(script_dir, drop_dir)
   def test_halo(self):
       jobids = []
       for size in range(1056, 16000, 1056)[:2]:
           self.batch.render_script(size
                                              = size
                                              = "halo"
                                                                                 Batch Scripts
                                   , walltime = "00:10:00"
           jobids.append(self.batch.submit())
       self.batch.hold_for_completion(jobids)
mmccarty@krakenpf6(XT5):/lustre/scratch/mmccarty/regression_tests> python ~/sandbox/gorgon/regression_tests/trunk/test.py
Running tests...
Ran 1 test in 153.490s
mmccarty@krakenpf6(XT5):/lustre/scratch/mmccarty/regression_tests> \Pi
mmccarty@krakenpf6(XT5):~> qstat | grep mmccarty
400937.nid00016
                          Halo
                                                                  0 R medium
                                           mmccarty
```

00:00:00 R medium

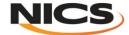

#### **Assertions**

```
def test_bugget(self):
   jobids = []
   for size in range(1056, 16000, 1056)[:2]:
       self.batch.renderScript(size
                                        = size
                             , walltime = "00:15:00"
                             , options = -f"
                             , profile = False
       jobids.append(self.batch.submit())
   self.batch.holdForCompletion(jobids)
   jobs_failed = []
               = False
    verbose
   for jobid in jobids:
       output = open("Bugget.o" + jobid, 'r')
       fail = False
       for l in output.readlines():
           if "3.0-sigma" in l:
               line_data = l.split()
               if line_data[1] != "0:":
                   jobs_failed.append(jobid)
                   fail = True
                   print "JobID %s: %s processes outside of 3.0 sigma." % (jobid, line_data[1].replace(":", ''))
           if "rank" in I and fail and verbose:
               print l.replace('\n', '')
   self.assertTrue(len(jobs_failed) == 0)
```

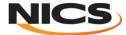

#### **Assertion from command line**

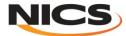

### **Running tests**

```
mmccarty@krakenpf7(XT5):/lustre/scratch/mmccarty/regression tests> python ~/sandbox/gorgon/regression tests/trunk/TestKrakenPM.py
Running tests...
.EF
______
ERROR: test halo full run ( main .TestKrakenPM)
______
Traceback (most recent call last):
 File "/nics/a/home/mmccarty/sandbox/gorgon/regression tests/trunk/TestKrakenPM.py", line 37, in test halo full run
TypeError: exceptions must be classes, instances, or strings (deprecated), not NoneType
FAIL: test_simpleio_full_run (_ main_.TestKrakenPM)
Traceback (most recent call last):
 File "/nics/a/home/mmccarty/sandbox/gorgon/regression tests/trunk/TestKrakenPM.py", line 52, in test simpleio full run
   self.assertTrue(False)
AssertionError
Ran 3 tests in 2.922s
FAILED (failures=1, errors=1)
mmccarty@krakenpf7(XT5):/lustre/scratch/mmccarty/regression tests>
```

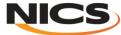

## **Post Processing**

- Some tests may require additional post processing
- "Standard" post processing can be automated

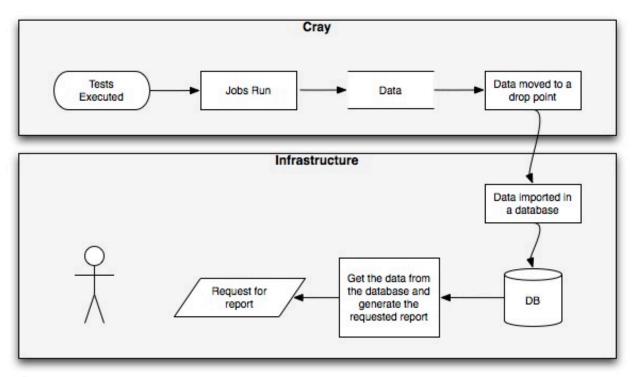

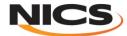

#### **Database Structure**

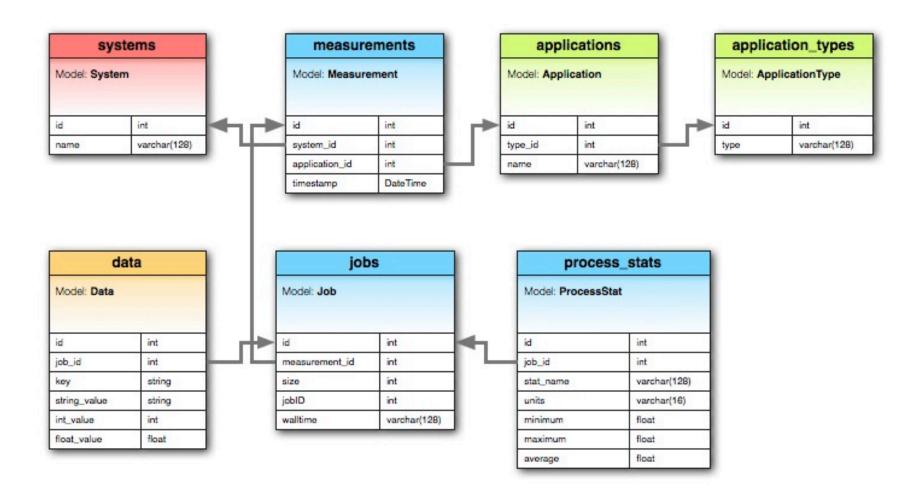

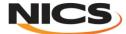

## **Plotting results**

- Plots viewed in a RESTful web interface written in Django
- Plots are generated on the fly using data stored in the database

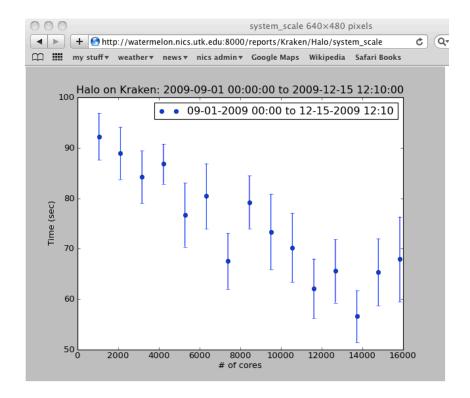

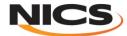

# **Plotting (continued)**

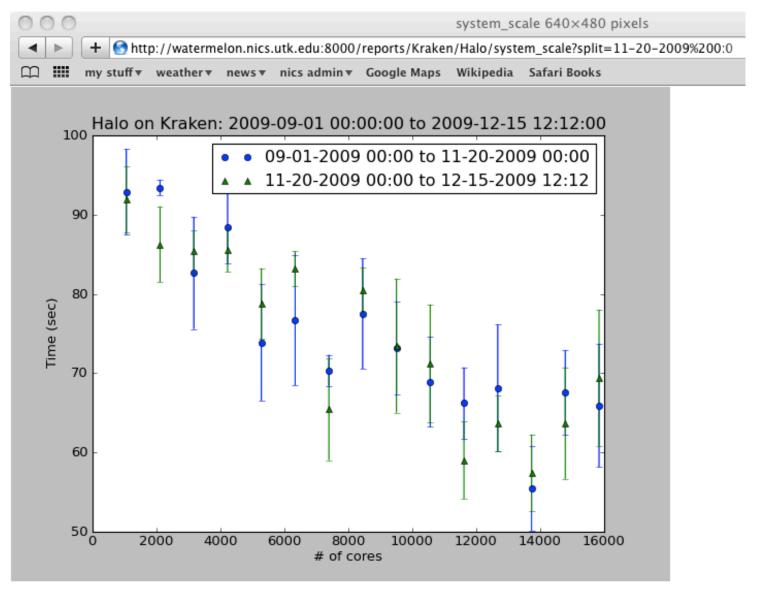

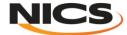

## **Thank You**

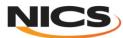